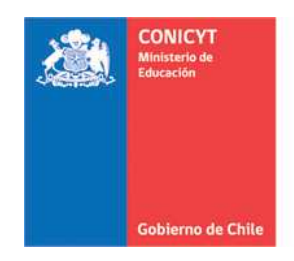

Comisión Nacional de Investigación Científica y Tecnológica - CONICYT

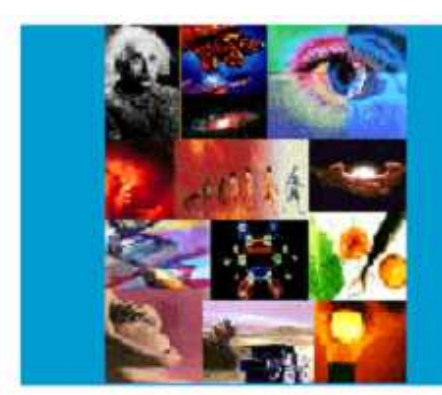

**ANEXO Nº 3** 

**INSTRUCCIONES DECLARACIÓN DE GASTOS EN LÍNEA CONCURSO DE INICIACIÓN EN INVESTIGACIÓN**

**PROGRAMA FONDECYT** 

Versión Etapa 2014

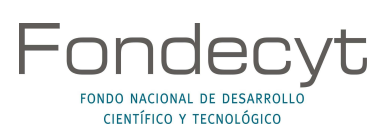

# ÍNDICE TEMÁTICO

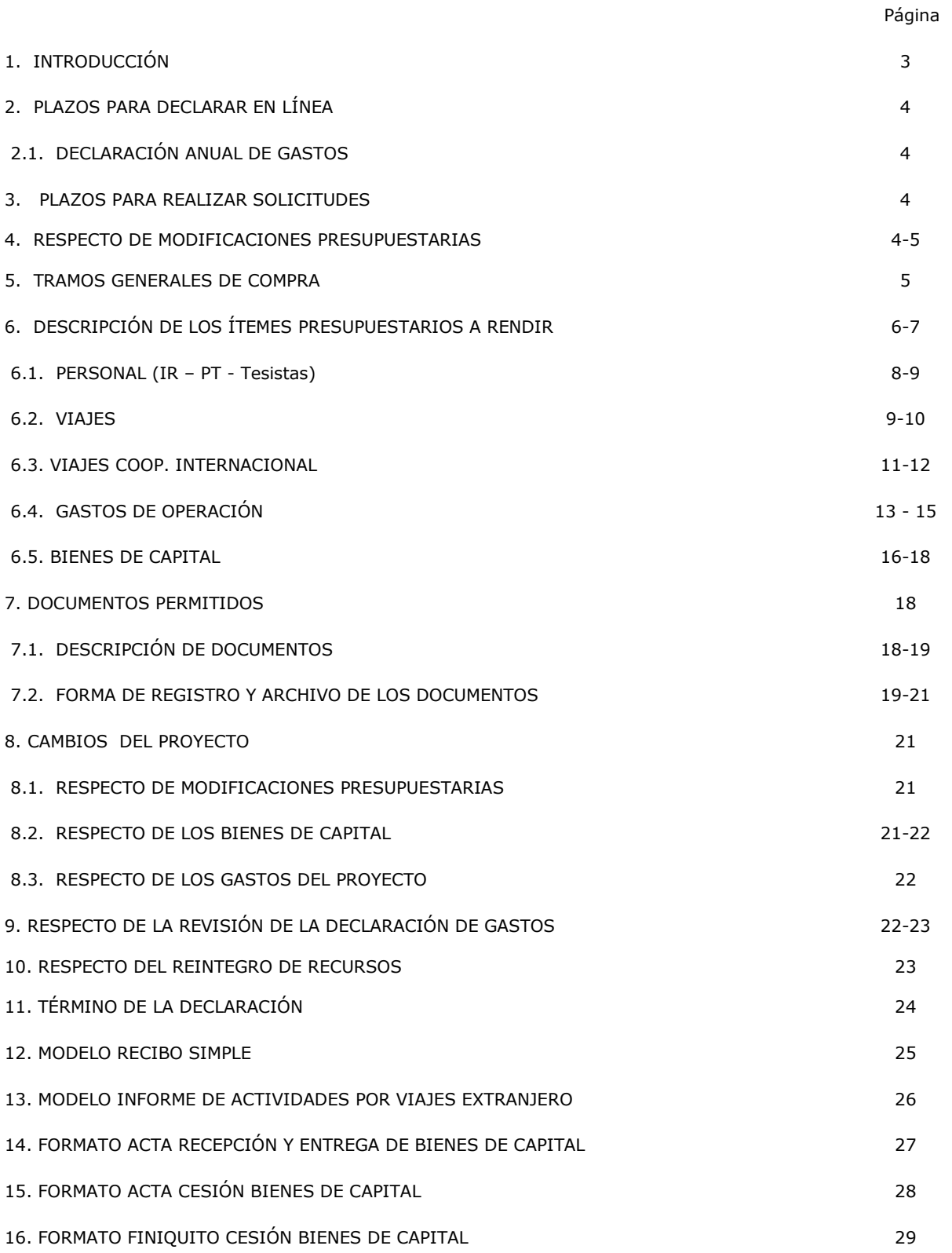

a na matang

## **INSTRUCCIONES GENERALES PARA RENDICIÓN DE CUENTAS**

# **1. INTRODUCCIÓN**

El Programa FONDECYT de CONICYT, tiene al servicio de los(las) Investigadores(as) Responsables (IR), un Sistema de Declaración de Gastos en Línea (SDGL) vía Internet (http://declaracion.fondecyt.cl). Su objetivo es facilitar el cumplimiento de las obligaciones relacionadas con la ejecución presupuestaria de su proyecto.

Los recursos adjudicados al proyecto se regirán, en lo que corresponda a su rendición, por la Resolución N° 759/2003 de Contraloría General de la República.

CONICYT, a través del Departamento de Administración y Finanzas (DAF) es responsable del Control y Fiscalización de los recursos transferidos. La entrega de todos los recursos asociados a su proyecto se efectúa a través de transferencia electrónica. Para ello, lo primero que usted debe realizar a través del SDGL es el ingreso de una cuenta corriente personal o cuenta vista de un banco nacional (cuentas corrientes bipersonales y cuentas RUT no podrán ser registradas), escogiendo en el menú izquierdo de la pantalla de entrada del SDGL la opción **"Cuenta Bancaria"**. Si requiere modificar la cuenta primero debe avisar a su Coordinador de Proyectos (CP) para no interferir con la transferencia de los recursos.

Si los recursos asignados al proyecto corresponden a un monto igual o superior a \$20.000.000 (veinte millones de pesos) por cada año de ejecución para los proyectos de Iniciación adjudicados en el concurso 2014, sin considerar Gastos de Administración (17 %) ni Fondo Institucional de Apoyo a la Infraestructura para la Investigación (3%), la cuenta corriente personal o cuenta vista deberá ser exclusiva para la ejecución del proyecto. Será obligación contar con un seguro contra fraude.

Lo anterior también rige para montos iguales o superiores a \$15.000.000 (quince millones de pesos) por cada año de ejecución para los proyectos adjudicados en los concursos 2012 y 2013.

Usted puede optar por utilizar una cuenta exclusiva para el proyecto aunque el monto asignado a éste no la requiera.

En el caso de requerir u optar, si corresponde, por una cuenta exclusiva para el manejo de los fondos del proyecto, se podrá declarar los costos de mantención de la cuenta y de los seguros contra fraude y desgravamen contratados, así como los costos de mantención de tarjetas de crédito destinadas exclusivamente para el proyecto en el ítem gastos de operación. Para lo anterior, debe adjuntar a la carpeta de declaración de gastos, copia de las cartolas bancarias con los movimientos del período de ejecución como respaldo. Para este efecto, se recomienda especialmente conservar copia impresa de las cartolas bancarias mensuales. En caso de no utilizar una cuenta exclusiva no se podrán incluir los gastos anteriormente señalados.

No se pueden declarar cobros por intereses por pagos en cuotas con la tarjeta de crédito ni intereses de la línea de crédito con fondos del proyecto.

#### **No se pueden declarar en el proyecto, en cualquiera de sus ítems o cargar en las cuentas corrientes exclusivas, gastos personales tales como: pago de seguros personales, créditos hipotecarios, compras personales, etc. .**

El Sistema puede ser utilizado regularmente, permitiéndole ingresar los gastos efectuados durante cada etapa de ejecución y mantener un registro del avance de éstos. **Solicitamos actualizar periódicamente el ingreso de los documentos** de su Declaración de Gastos, de modo de evitar la saturación del sistema en la fecha límite de cierre de declaración.

A través del SDGL se deben declarar todos los gastos asociados a la ejecución presupuestaria del proyecto FONDECYT a su cargo, ingresando la información de los documentos que respaldan el uso de los recursos que usted está administrando. Los tipos de documentos aceptados para cada ítem presupuestario y las restricciones se señalan más adelante.

**Este Instructivo es válido para todos aquellos proyectos que se encuentran en ejecución en la etapa 2014, es decir proyectos que se inician o continúan en ejecución, con excepción de los aspectos específicos definidos por bases y/o establecidos en el convenio para los distintos concursos. Es por esto que cada año debe revisar el instructivo de la etapa en ejecución que corresponde.** 

# **2. PLAZOS PARA DECLARAR EN LÍNEA**

#### **2.1. DECLARACIÓN ANUAL DE GASTOS**

**Concurso 2014: 14 de noviembre de 2015 Concurso 2013: 31 de octubre de 2015 Concurso 2012: 30 de septiembre de 2015** 

En las fechas indicadas **hasta las 23:59 hrs.**, **deberá ingresar** al SDGL la información de todos los documentos correspondientes a los gastos efectuados a partir de las respectivas fechas de inicio establecida en los convenios de financiamiento, completando así la declaración de los recursos asignados para el período de ejecución del proyecto, **salvo excepciones autorizadas por FONDECYT o situaciones definidas por bases.**

Una vez declarado el 100% de los recursos correspondientes a la etapa de ejecución de su proyecto, deberá presionar el link "**Finalizar Declaración"**.

# **3. PLAZOS PARA REALIZAR SOLICITUDES**

#### **Concurso 2014: 7 de noviembre de 2015 Concurso 2013: 23 de octubre de 2015 Concurso 2012: 23 de septiembre de 2015**

Hasta los plazos antes indicados se aceptarán solicitudes relacionadas con modificaciones en la distribución de recursos o plazos adicionales para declarar - que no están disponibles en el SDGL-, tales como:

- Modificaciones académicas
- Autorizaciones Especiales
- Gastos Comprometidos
- Gastos Anticipados
- Modificaciones Presupuestarias

## **4 . RESPECTO DE MODIFICACIONES PRESUPUESTARIAS**

Con el objeto de facilitar la gestión de los fondos de su proyecto, se ha habilitado el módulo **"Modificación presupuestaria**" en el SDGL (Datos del Proyecto – Modificación Presupuestaria) en el cual podrá realizar cambios en los itemes autorizados respetanto el monto total aprobado para la etapa, los cuales se implementan de forma automática, sin necesidad de una autorización previa por parte de FONDECYT.

Modificaciones no autorizadas deberán ser solicitadas a su Coordinador(a) de Proyectos, las cuales debe realizar con la debida anticipación para su adecuada implementación, si corresponde. Toda solicitud debe ser enviada a través de la sección **Datos del Proyecto** / **Solicitar Cambios** del **SGDL.** Dado que este sistema no permite adjuntar archivos, solicitamos enviar documentos de respaldo de ser necesario, al correo electrónico de su Coordinador(a) de Proyectos.

Tenga presente que si transfiere recursos de un ítem a otro, desde el módulo de modificación presupuestaria, podrá revertir esta operación.

#### **IMPORTANTE**

El(La) (Investigador(a) Responsable **(IR)** deberá **mantener bajo su custodia, responsabilidad y cuidado toda la documentación original que acredite y respalde los gastos efectuados y declarados por concepto de ejecución del proyecto.** Asimismo, asume la obligación de otorgar a **CONICYT o Contraloría General de la República**, para que procedan a la revisión de dichos documentos, en cualquier año de ejecución del proyecto y hasta un plazo de cinco años, a contar de la fecha en que este se declare terminado por los Consejos.

**En el evento que un documento sea rendido y/o declarado íntegramente como respaldo en más de un proyecto, se pondrá término inmediato a los proyectos financiados por CONICYT involucrados y se iniciarán las acciones pertinentes para la devolución total de los recursos entregados.** 

**Queda estrictamente prohibido invertir los fondos transferidos** para el desarrollo del proyecto en cualquier tipo de instrumento financiero, ya sea de renta fija o variable, de corto o largo plazo, tales como: fondos mutuos, acciones, depósitos a plazo, bonos, etc., condicionando el término de manera unilateral del proyecto cuando se incurra en este tipo de operaciones.

En la eventualidad que se detecte ganancias por inversiones, estos montos deben ser entregados a CONICYT, quedando ésta facultada para establecer el término anticipado del proyecto, previa calificación del mérito del incumplimiento incurrido por el(la) beneficiario(a).

Asimismo, **el(la) IR debe dar cumplimiento a las disposiciones laborales legales vigentes**, asumiendo las obligaciones que de ella se deriven, según proceda, siendo de su exclusiva responsabilidad cualquier reclamo que se genere producto de esta relación laboral contractual, eximiéndose a CONICYT-FONDECYT de toda responsabilidad ante eventuales conflictos que se pudieran suscitar entre las partes aludidas. Además, se prohíbe pagar indemnizaciones (sustitutiva del aviso previo, feriado anual o vacaciones y por años de servicio, otras a todo evento, etc.) con fondos del proyecto.

# **5. TRAMOS GENERALES DE COMPRA**

Para Instituciones Privadas y Beneficiarios Privados (Personas Naturales), toda compra nacional se debe realizar de conformidad a los siguientes tramos:

- De \$1 a \$10.000.000 (IVA Incluido) se puede realizar vía Compra Directa.
- De \$10.000.001 a \$40.000.000 (IVA incluido) requiere contar con 3 cotizaciones (ver información importante tramos de compra).
- Desde \$40.000.001 (IVA incluido) debe ser adquirido vía Licitación Pública.

## **Condiciones y documentación mínima necesaria para realizar adquisiciones vía 3 cotizaciones (Beneficiarios Privados):**

- Cotización de idéntico bien o servicio, de distintos proveedores con los datos de cada proveedor.
- Cotizaciones con fecha.
- Cotizaciones con fechas cercanas entre ellas (1 mes) y anteriores a la compra.
- Cuadro comparativo de cotizaciones en sus aspectos técnicos y económicos.

### **Documentación mínima necesaria para realizar adquisiciones vía Licitación Pública (Beneficiarios Privados):**

- Aviso en diario de circulación nacional, el que debe indicar el número del proyecto y nombre del Programa CONICYT (FONDECYT/CONICYT). No se aceptarán avisos publicados en la sección de Avisos Clasificados, por no considerarse suficientes para la divulgación de la compra.
- Bases técnicas y administrativas.
- Acta de apertura.
- Hoja resumen de propuestas en sus aspectos técnicos y económicos.
- Acta de adjudicación.

#### **Información importante tramos de compra:**

- Respecto a los tramos de compras donde es necesario presentar 3 cotizaciones, no necesariamente se está obligado a comprar la alternativa más económica, es posible adquirir aquella de mayor valor siempre que esta elección se justifique.
- En caso de existir proveedor único de un producto, se requiere la presentación de carta que certifique la exclusividad suscrita por la empresa proveedora y carta del(de la) IR del proyecto, fundamentando las razones de la compra y las características únicas en el mercado del producto o servicio adquirido.
- Es posible tener un proveedor único válido por año, siempre que se justifique y se adjunte el respaldo de esta elección.
- Si el proyecto requiere realizar **compras recurrentes** de un producto específico y a un mismo proveedor que requiera realizar 3 cotizaciones por cada compra, puede solicitar al Programa respectivo realizar por única vez el procedimiento de cotizar, con la finalidad que esta **cotización** tenga una **duración anual** y durante este tiempo se pueda adquirir directamente el producto al proveedor elegido.
- La compra de pasajes aéreos se debe realizar al menos 5 días antes del viaje, de lo contrario se debe justificar la premura de este, además el pasaje debe ser de categoría económica (no puede ser Business, Primera Clase u otra similar).

![](_page_5_Picture_253.jpeg)

# **6. DESCRIPCIÓN DE LOS ITEMES PRESUPUESTARIOS A RENDIR**

a na matang

#### **Use preferentemente boletas de honorarios electrónica**

- Las boletas de honorarios (electrónica o en papel) correspondientes al(a la) **IR,** deben ser extendidas a nombre de la **Institución Patrocinante**, por el monto bruto sin deducción de impuestos. Es responsabilidad del(de la) IR realizar la declaración del impuesto respectivo, a más tardar los primeros 10 días del mes siguiente en que se reciben los recursos, de acuerdo a Instrucciones de SII. Además, es responsabilidad de cada investigador (a) informarse respecto del mecanismo de registro o mantención de respaldo de estos documentos, establecido por su Institución.
- La Institución Patrocinante está liberada de practicar la retención de impuesto contemplada en el Nº 2 del artículo 74 de la Ley de la Renta (Resolución Exenta N° 1414 de 1978 y Circular N° 21 de 1991 del SII). Revisar sección "Instructivos de Declaración".
- Aquellas IRs que hagan uso de **licencia médica de prenatal, postnatal y postnatal parenta**l, se extenderá el período de ejecución del proyecto, sin aumento de honorarios.
- En los casos en que las(los) **IRs** hagan uso de beneficio de licencia médica por enfermedad de hijo(a) menor de un año, se extenderá el período de ejecución del proyecto sin aumento de honorarios.
- Las boletas de honorarios del(de la) **Personal Técnico (PT)** deben ser extendidas a nombre del(de la) Investigador(a) Responsable, por el monto bruto **sin deducción de impuestos**. Es responsabilidad de los(las) PT realizar la declaración del impuesto respectivo **a más tardar los primeros 10 días del mes siguiente en que se emite la boleta,** de acuerdo a Instrucciones de SII.
- La rendición de boletas de honorarios del(de la) PT debe ir acompañada de un **contrato de prestación de servicios** donde el(la) IR y el(la) PT acuerden, como mínimo, lo siguiente: descripción de la prestación, período de vigencia, monto, forma y fecha de pago, horarios e hitos en caso de proceder y actividades a desarrollar por el período en que ha sido contratado(a) en cada etapa. En caso de no señalar en este contrato las actividades a realizar, se debe anexar un Informe de Actividades con dicha información.

Los gastos de PT **no pueden ser rendidos con facturas**. Los(Las) estudiantes que trabajan en calidad de personal técnico en un proyecto, deben rendir con boletas de honorarios o boleta de prestación de servicios a terceros. No obstante, para la contratación de Personal Técnico, el(la) IR puede traspasar los recursos a su institución, para que este personal sea contratado por la IP. Estos gastos deberán ser respaldados con un **Comprobante de Ingreso de Recursos a la Institución (Ver 6.1 Descripción de Documentos)** y las respectivas **Liquidaciones de Sueldo** junto a un **certificado de la institución que acredite el monto total**  aportado por el proyecto en cada liquidación. Excepcionalmente la IP podrá contratar al PT mediante contrato de prestación de servicios a terceros, adjuntando como respaldo la boleta de honorarios emitida a ésta sin retención de impuestos y el comprobante de ingresos de recursos a la IP donde se debe señalar el monto aportado por el proyecto.

 Es responsabilidad del(de la) **IR** dar cumplimiento a las disposiciones laborales legales vigentes, asumiendo las obligaciones que de ella se deriven, según proceda (Ver **IMPORTANTE** pág. 4).

**El personal participante en proyectos, sin residencia en Chile, no puede percibir honorarios con cargo al proyecto. No obstante, personal altamente calificado no residente podrá acceder a otros beneficios como pasajes y/o viáticos nacionales, previa autorización de FONDECYT (ver autorizaciones especiales pág. 14).** 

Excepcionalmente se podrán aceptar boletas de honorarios con retención de impuestos. En cualquier caso el emisor es el(la) responsable de la declaración del impuesto respectivo.

![](_page_7_Picture_228.jpeg)

Los proyectos de Iniciación en Investigación de FONDECYT financian subsidios para tesis, memorias y/o actividades como práctica profesional, seminarios/unidades de investigación entre otros, que **sean requisito final** para la obtención del título profesional o grado de licenciatura, magíster y/o doctorado asociado a un Programa perteneciente a una **Institución de Educación Superior Nacional**.

 Al Recibo Simple requerido para declarar este ítem, **debe adjuntar como respaldo un certificado o constancia extendida por la institución correspondiente, que acredite la inscripción de la actividad curricular que se está desarrollando,** con el nombre del(de la) alumno(a), RUN, título de su tesis y nombre del(de la) profesor(a) guía o cotutor(a).

 Un(a) tesista que apruebe su tesis de grado, podrá seguir en el proyecto en calidad de Personal Técnico (PT) en la misma etapa de ejecución. Para ello, el(la) IR deberá informar por escrito a su Coordinador(a) de Proyectos FONDECYT, la fecha en que se da término a la calidad de tesista y comienzo a la calidad de PT, acompañando **una certificación de tesis aprobada o cumplimiento de los requisitos obligatorios**, emitida por la autoridad competente, con la descripción de las nuevas funciones a desarrollar.

 Una persona en calidad de PT, que inicia su tesis de grado o actividad curricular según lo indicado en los párrafos precedentes, en la misma etapa de ejecución de cualquier concurso, deberá cambiar de categoría. El(La) IR debe informar por escrito a su Coordinador(a) de Proyectos FONDECYT, la fecha en que se da término a la calidad de personal técnico y comienza su incorporación en el ítem tesista. Lo anterior es perentorio debido a que no se podrán ingresar gastos por este concepto sin previa implementación en el SDGL.

Todas las personas que participen en el proyecto realizando tesis, memorias u otras de acuerdo a lo indicado, deberán ser inscritas en el SDGL aunque no hayan recibido recursos del proyecto. Sólo debe certificar la inscripción de la actividad curricular a quienes reciben subsidio en el ítem tesistas y/o recursos para asistencia a congresos, viajes y pasajes. Aquellos(as) estudiantes beneficiados(as) con una beca para estudios de postgrado financiada por CONICYT, podrán recibir recursos en este ítem, siempre que cuenten con la autorización del Programa correspondiente. Es responsabilidad del(de la) estudiante solicitar dicha autorización y del(de la) IR del proyecto asegurarse que cuente con ella.

 En relación a los(las) estudiantes que reciban fondos en este ítem, el monto máximo a pagar se encuentra establecido por bases. Si un(a) alumno(a) desarrolla su tesis o memoria u otra actividad curricular que cumpla las condiciones antes descritas, en co-tutoría en dos o más proyectos FONDECYT (Iniciación y/o Regular), el **monto máximo a pagar entre los proyectos en que participa no puede sobrepasar el máximo establecido para el año de ejecución**. Esta cotutoría deberá estar claramente detallada en el certificado Institucional que acredita esta actividad curricular o bien podrá adjuntar a este documento, carta del(de la) Investigador(a) Responsable informando de esta situación, donde debe señalarse el nombre de los(las) investigadores y número de los proyectos involucrados. El sistema impedirá el ingreso de documentos que superen el monto establecido por año de ejecución considerando en la suma final todos los proyectos en los que participa el(la) alumno(a).

### **Restricciones ítem Personal:**

 No se aceptan documentos de una misma persona en **diferentes funciones** en éste u otro proyecto vigente (**excepto** para las calidades de IR y COI según lo señalado en las bases concursales y para la Contratación de Personal Ocasional en un proyecto distinto en el ítem Gastos de Operación) por ejemplo:

- **IR o COI como Personal Técnico**<br>**IR o COI como Tesista**
- **IR o COI como Tesista<br>International Técnic Designations**
- Tesista y Personal Técnico y viceversa, excepto autorización FONDECYT.

Las personas que participen en un proyecto FONDECYT (investigadores(as), personal técnico, tesistas, personal ocasional) deben registrarse en el SDGL, con su nombre completo y número de cédula de identidad nacional (RUN). **Bajo ninguna circunstancia se debe ingresar al sistema empresas prestadoras de**  servicios como personas naturales. Los errores en esta materia pueden ocasionar más de algún inconveniente al(a la) contribuyente en su relación con el Servicio de Impuestos Internos.

![](_page_8_Picture_287.jpeg)

**Sólo deberán presentar informe de actividades para los viajes al extranjero (viático y/o pasaje) quienes no indiquen las actividades realizadas por este motivo en el Informe Académico, según el modelo disponible en SDGL.** 

## **Beneficiarios:**

**Viáticos y Pasajes Nacional y Extranjero:** para el(la) Investigador(a) Responsable, Tesistas y Personal Técnico. Para ingresar gastos por este concepto, los tesistas y personal técnico deben estar previamente inscritos en el SDGL en el ítem correspondiente.

El(La) IR podrá solicitar a FONDECYT autorización para financiar viajes nacionales a personas declaradas en el ítem gastos de operación como personal ocasional.

## **Viáticos:**

- Debe ser declarado mediante Recibo Simple según modelo disponible en SDGL.
- Para este gasto no se exige documentación de respaldo, salvo lo indicado anteriormente en relación al Informe de Actividades.
- Debe revisar los valores referenciales para la declaración de estos gastos.

## **Pasajes**:

- Solo para viajes asociados al proyecto.
- El o los documentos de respaldo que adjunte deben ser **originales** y certificar la **fecha** del viaje y el **costo** del pasaje.
- En caso que el pasaje haya sido adquirido con factura, ésta debe ser original, indicando origen y destino. Al declarar este documento en el sistema, deberá registrar **la fecha del viaje y no la de emisión de la factura.**
- Recibo Simple: **disponible para transporte nacional y extranjero**. Se puede rendir gastos de peaje, bencina, lubricantes, taxis por concepto de transporte a puertos de entrada en Chile y/o en el extranjero, tramos adicionales de viaje en un mismo país y/ o hacia otros países.
- Debe acompañar al recibo simple los documentos que respaldan el gasto.

 Los gastos asociados a multas por cambio de fecha de vuelo o pérdida de vuelo, o sobrepeso de equipaje **no pueden ser cargados** a los gastos del proyecto. En casos de pérdida de vuelo, situaciones muy justificadas podrán ser sometidas a evaluación del Programa.

En caso de moneda internacional, explicitar la conversión a moneda nacional adjuntando los documentos que respalden el cambio de moneda correspondiente (ver págs. 15).

En forma excepcional se autoriza incluir, para viajes relacionados con el proyecto, los gastos correspondientes al pago de **Seguro de Salud Obligatorio para países de la UE que suscribieron el Tratado de Schengen y otros países que requieran en forma obligatoria seguro de salud, previa autorización del Programa FONDECYT. Ver punto 5.4 Gastos de Operación – Seguros.** 

![](_page_10_Picture_214.jpeg)

a di Kabupatén Band

**Sólo deberán presentar informe de actividades, firmado por el(la) IR y por el(la) Investigador(a) que realice el viaje, por concepto de Colaboración Internacional cuando no se indiquen las actividades realizadas por este motivo en el Informe Académico, según el modelo disponible en SDGL.** 

**Tenga presente que los fondos asignados en este ítem se otorgan para financiar estadías en Chile de investigadores(as) residentes en el extranjero**, **con el objeto de reforzar los objetivos y/o actividades del proyecto.** 

## **Viáticos:**

Debe ser declarado mediante Recibo Simple según modelo disponible en SDGL.

 Para este gasto no se exige documentación de respaldo, salvo lo indicado anteriormente en relación al Informe de Actividades.

Debe revisar los valores referenciales para la declaración de estos gastos.

## **Pasajes**:

- El o los documentos de respaldo que adjunte deben ser **originales** y certificar la **fecha** del viaje y el **costo** del pasaje. Se aceptan documentos de respaldo a nombre del(de la) colaborador(a) internacional.
- En caso que el pasaje haya sido adquirido con factura, ésta debe ser original, indicando origen y destino. Al declarar este documento en el sistema, deberá registrar **la fecha del viaje y no la de emisión de la factura.**
- Recibo Simple: **disponible para transporte nacional y extranjero**. Se puede rendir gastos de peaje, bencina, lubricantes, taxi/transfer para transporte a puertos de entrada en Chile y/o en el extranjero y tramos adicionales de viaje en un mismo país y/ o hacia otros países como por ejemplo buses, trenes, etc..
- Debe acompañar al recibo simple los documentos que respaldan el gasto.
- Los gastos asociados a multas por cambio de fecha de vuelo o pérdida de vuelo, o sobrepeso de equipaje **no pueden ser cargados** a los gastos del proyecto. En casos de pérdida de vuelo, situaciones muy justificadas podrán ser sometidas a evaluación del Programa.

En caso de moneda internacional, explicitar la conversión a moneda nacional adjuntando los documentos que respalden el cambio de moneda correspondiente (ver pág. 15).

Impuesto de reciprocidad, sólo para investigadores(as) extranjeros(as) provenientes de Australia (US\$61), Albania (US\$30), Canadá (US\$132), Estados Unidos (US\$140) y México (US\$23). Ver Gastos de Operación.

Los recursos solicitados en este ítem son asignados exclusivamente para financiar esta actividad, **en forma excepcional** se podría considerar un cambio total de recursos a otro ítem, el que debe ser solicitado a FONDECYT debidamente fundamentado para su evaluación.

![](_page_12_Picture_304.jpeg)

a na matang

### **SITUACIONES ESPECIALES**

- **Contratación Personal Ocasional: En forma excepcional,** es posible contratar personal para la realización de actividades muy específicas, el que podría involucrar personas que se desempeñen como IR, Personal de Técnico y/o personas incluidas en el ítem Tesistas **de otros proyectos**.
- Artículos informáticos tales como monitores, discos duros, pendrives podrán ser declarados en este ítem, siempre que la compra no configure el armado de un equipo.
- Gastos por concepto de compra de mobiliario y/o acondicionamiento menor de espacios físicos acorde a la naturaleza de la investigación por ejemplo sillas de oficina, mesas, repisas, mesones de laboratorio podrán ser declarados en este ítem.

### **Seguros:**

- **Seguro de salud obligatorio para países de la UE que suscribieron el Tratado de Schengen** (Alemania, Austria, Bélgica, Bulgaria, Chipre, Dinamarca, Eslovaquia, Eslovenia, España, Estonia, Finlandia, Francia, Grecia, Hungría, Italia, Islandia, Luxemburgo, Letonia, Lituania, Liechtenstein, Malta, Noruega, Países Bajos, Polonia, Portugal, República Checa, Rumania, Suecia, Suiza) se rinde con la factura o boleta correspondiente y por los días correspondientes a la actividad que se realice asociada al proyecto **y otros países que requieran en forma obligatoria seguro de salud previa autorización del Programa FONDECYT.**
- Excepcionalmente el Programa FONDECYT puede aceptar la compra de un seguro de salud anual previa solicitud.
- **Seguros de accidentes personales** para el(la) IR, PT, tesistas y personal ocasional **autorizados por FONDECYT** si corresponde que trabajen con materiales peligrosos de laboratorio, en embarcaciones o deban realizar salidas a terreno en lugares riesgosos. Excepcionalmente se podrá considerar otro tipo de seguro para el mismo uso. En cualquier caso deben autorizados explícitamente por FONDECYT (ver Autorizaciones Especiales).
- **Recibo Simple:** Sólo para gastos, atingentes a la propuesta en ejecución, y para los cuales los respaldos no corresponden a los documentos autorizados. Puede rendir con este documento los gastos pre-establecidos como Recibo Simple Específico y Gastos Especiales autorizados por el Programa FONDECYT, adjuntando los respectivos documentos de respaldo. Formato disponible en SGDL.
- **Recibo Simple Específico:** Si usted tiene gastos por alguno de los siguientes motivos, debe declararlos mediante recibo simple, adjuntando los documentos de respaldo y seleccionando en tipo de documento **la opción Recibo Simple y** la **descripción correspondiente preestablecida en el sistema**:
- *Inscripción a Congreso Nacional*
- *Inscripción a Congreso Internacional*
- *Publicaciones, Adquisición de Libros(\*), Revistas, Suscripciones y Membresías Costo de mantención de Cuenta Corriente, tarjetas de crédito y débito, y seguro contra fraude y desgravamen*

*(\*) Los libros y revistas adquiridos en la ejecución del proyecto son de propiedad del(de la)IR.* 

- **b) Autorizaciones Especiales**: Se puede solicitar por escrito al Programa, con la debida justificación, gastos tales como: el respaldo otorgado no corresponde a los tipos de documentos autorizados y no está contenido en las descripciones indicadas para recibos simples específicos, por ejemplo: retribución o incentivo en dinero o especies a personas por participación en protocolos del proyecto, transporte de pacientes y/o de material biológico; adquisiciones especiales en el extranjero, contratación de personal ocasional no calificado (ej.: jornalero, arriero, etc.) o incorporación de personal altamente calificado no residente en Chile (ver personal pág. 7).
- seguros de accidentes personales para IR, PT, tesistas y personal ocasional (según especificación previa); gastos de tramitación de Visa para el IR, PT y tesistas (sólo en caso de viaje al extranjero financiado por el proyecto). Debe acreditar el gasto con los documentos de respaldo que den cuenta del viaje y pago de los documentos), impuesto de reciprocidad, para investigadores(as) extranjeros(as) provenientes de Australia (US\$61), Albania (US\$30), Canadá (US\$132), Estados Unidos (US\$140) y México (US\$23), para ello se debe adjuntar la fotocopia de la página del pasaporte timbrada correspondiente a éste impuesto.
- equipamiento menor incluidos elementos informáticos (computadores, notebook, Tablet, impresoras) hasta por un monto máximo de \$2.000.000 **durante la ejecución del proyecto**, etc. Para estas adquisiciones será posible considerar pagos de seguros y garantías con cargo a este ítem.
- Para recibos simples sólo se permitirá el ingreso de las descripciones previamente establecidas en el sistema, los recibos simples que requieran autorización deberán ser ingresados previa aprobación e implementación del (de la) Coordinador(a) de Proyectos.

# **CONTINUACIÓN SITUACIONES ESPECIALES**

Gastos Difusión: actividades de difusión presencial del proyecto a la sociedad en que explique sus beneficios, logros y alcances de su investigación. No se considerarán para este efecto: charlas a alumnos de la misma Facultad, actividades de docencia, así como aquellas que realiza normalmente. Para declarar gastos en este ítem, deberá solicitar autorización a su Coordinador(a) de Proyectos.

**Boleta de Compraventa**: por montos hasta \$100.000. No es obligatorio que cuenten con el detalle del producto adquirido.

**Factura**: Por montos superiores a \$100.000 a nombre de la IP, del(de la) IR. En caso de no ser posible obtener factura, puede presentar boleta con detalle impreso de los insumos y/o servicios adquiridos, o boleta sin detalle con documento de respaldo que identifique los insumos y/o servicios adquiridos.

Para boletas y facturas se considera para declarar la **fecha de emisión** de la misma, a excepción de pasajes.

#### **IMPORTANTE**

Las compras efectuadas en el extranjero se declaran con la respectiva boleta o factura original (Invoice) **más un comprobante** que indique la tasa de cambio vigente al día de compra. Esta certificación puede estar dada por:

- Información obtenida de la página web del Banco Central de Chile (www.bcentral.cl).
- El valor del tipo de cambio al momento de la liquidación del banco en una operación bancaria o casa de cambio.

#### **No pueden ser pagados con fondos del proyecto (Exclusiones)**

- Repuestos para bienes de capital adquiridos en el marco del **proyecto en ejecución**
- Cursos de capacitación, que no estén directamente relacionados con la ejecución del proyecto, idiomas u otros (a excepción de los autorizados por FONDECYT)
- Adquisición y cuentas de teléfonos celulares y red fija (a excepción de lo autorizado por FONDECYT)
- Conexiones institucionales y privadas a Internet
- Seguro de Viaje
- Pasaporte
- Actividades sociales/recreativas
- No se aceptan gastos por concepto de alimentación (ver Excepciones)
- Garantías de bienes de capital
- Cobro de intereses asociados a cuenta corriente y sus productos
- Arriendo de vehículos y otros medios de transporte a instituciones patrocinantes, empresas o personas que no cuenten con este giro (a excepción de lo autorizado por FONDECYT).
- Arriendo o compra de bienes de propiedad del(de la) IR (ya sea por parte del(de la) IR o de la IP del proyecto)
- Arriendo de bienes a Instituciones, personas o empresas que no cuenten con el giro correspondiente.

#### **Excepciones:**

Excepcionalmente se aceptarán gastos de alimentación por concepto de reuniones que cumplan las siguientes condiciones:

a) Se realicen dentro de las dependencias principales u oficinas en que se ejecute el proyecto;

b) Se trate de reuniones entre los(las) integrantes del proyecto y/u otros participantes de la reunión relacionados con la propuesta financiada.

c) Deben guardar estricta relación con los objetivos y necesidades derivadas del proyecto aprobado.

d) El monto a rendir no puede exceder los \$8.000 por persona.

e) No podrán incluirse en estas rendiciones personas que hayan recibido viáticos para efecto de alimentación en la reunión específica que se declara.

Para declarar este gasto debe registrar el recibo simple autorizado por FONDECYT, adjuntando el documento de respaldo emitido por el proveedor (factura o boleta de venta y servicios). El recibo simple debe indicar la siguiente información:

- Nombre y firma del(de la) encargado(a) de la reunión.
- Motivo de la reunión (explicitar el tema central que se encuentre relacionado con los objetivos del proyecto)
- Lugar de la reunión.
- Fecha y Hora de inicio y hora de término.
- Nómina de participantes.
- Monto total gastado
- Descripción del gasto realizado.

![](_page_15_Picture_281.jpeg)

# **ASPECTOS GENERALES**

# **Válido tanto para Investigadores(as) Responsables e Instituciones Patrocinantes**

- El(La) Investigador(a) Responsable es quien se hará cargo de la adquisición de los bienes de capital aprobados en el proyecto, pudiendo ser comprados por éste o la Institución Patrocinante **(IP). Antes de realizar la compra el (la) IR debe confirmar con su IP, las condiciones que ésta requiere para cumplir con su obligación de realizar la contratación de seguros** a fin de garantizar su adecuado funcionamiento durante todo el período de ejecución del proyecto**, e inventariar los equipos que se adquirirán.** En cualquier modalidad de adquisición debe ser el(la) Investigador(a) Responsable quien declare en el SDGL. El(La) IR tienen la obligación de informar a la Institución Patrocinante los bienes de capital adquiridos con recursos asignados a este ítem, con el propósito que sean inventariados por esta en cuanto se materialice la recepción de los bienes.
- En caso que los bienes los adquiera el(la) IR debe adjuntar los siguientes documentos de respaldo: factura original, registro de inventario, póliza y certificado del seguro de los Bienes (en caso de pólizas generales) y acta de cesión revocable de bienes.
- Si el(la) IR es quien realiza la compra, debe conservar las facturas de las compras de los bienes de capital aprobados por FONDECYT para el proyecto y en **un plazo no superior a 30 días hábiles desde que recibe el bien de capital**, entregar a su **IP** el **Acta de Cesión Revocable de Bienes** (formato disponible en SDGL) por la duración del proyecto, con el propósito que éstos sean inventariados y asegurados inmediatamente por la IP, según lo establece el convenio correspondiente a cada concurso. Una vez terminado el proyecto, esta acta de cesión tendrá calidad de irrevocable, cautelando lo establecido en el convenio suscrito en cuanto a propiedad del bien. El(La) IR debe efectuar la transferencia, a título gratuito, de los bienes de capital adquiridos con recursos de este proyecto a la(s) Institución(es) Patrocinante(s), al término del proyecto declarado por los Consejos.
- En caso que el Bien de Capital sea adquirido por la IP, ésta tendrá 20 días hábiles desde que recibe el bien de capital para inventariar y asegurar el equipo adquirido, teniendo que entregar copia al(a la) IR de estos documentos, los cuales deben ser anexados a la carpeta de declaración de gastos del proyecto.
- Si el(la) Investigador(a) Responsable requiere que sea la Institución Patrocinante quien realice la compra del bien, dicha adquisición deberá cumplir la normativa legal vigente aplicable a la Institución Patrocinante.
- En el caso en que la empresa o distribuidor de algún bien de capital no emita facturas o invoice a personas naturales o que se requiera que sea la IP quien realice la compra del bien, se aceptarán facturas o invoice a nombre de la Institución Patrocinante, debiendo adjuntar el correspondiente recibo de caja que acredite la entrega de los fondos a la IP para realizar la compra.

En estos casos el(la) IR deberá contar con los siguientes respaldos:

- **Institución Pública**: debe tener como respaldo fotocopia legalizada de la factura o invoice, el comprobante de ingreso a caja de la institución, copia simple del registro de inventario, póliza y certificado del seguro de los bienes (en caso de pólizas generales) y acta de cesión revocable de bienes.
- **Institución Privada**: debe enviar como respaldo del gasto: factura original, comprobante de ingreso a caja de la Institución, copia simple del registro de inventario, póliza y certificado del seguro de los Bienes (en caso de

pólizas generales) y acta de cesión revocable de bienes.

- La adquisición en todo caso deberá realizarse a través de la normativa legal vigente aplicable a la Institución Patrocinante. La(s) IP se obliga(n) a adquirir con los recursos, entregados por el(la) IR, los bienes especificados en el anexo correspondiente y los que autorice FONDECYT al(a la) IR a adquirir durante la ejecución de su proyecto y a ponerlos a total disposición del(de la) IR y su equipo de trabajo.
- Los registros de inventario de la IP deben detallar la información de cada equipo, con número de serie, modelo, marca, factura de compra, fecha, monto, descripción del bien o equipamiento, ubicación física, responsable del uso, estado de uso y conservación, proyecto asociado, etapa y nombre del(de la) Investigador(a) Responsable.
- La contratación de los seguros deberá considerar las direcciones de los inmuebles donde se encuentran los bienes que son asegurados. En la póliza de seguro debe estar claramente establecido el bien asegurado, en caso de ser seguros generales adquiridos por la IP, se debe adjuntar como respaldo certificado de la aseguradora con los datos del bien que deben ser concordantes con el acta de inventario institucional.

Si los Consejos Superiores aprueban un cambio de institución patrocinante durante el trascurso del proyecto, los equipos deben ser devueltos por la IP al(a la) investigador(a) mediante un **Finiquito de la Cesión de Bienes** (formato disponible en el SDGL). Autorizado el cambio de Institución Patrocinante, la devolución de los bienes de capital deberá concretarse en el plazo de 15 días corridos, a contar de la fecha de notificación pertinente.

Adicionalmente, deberá mantener en su poder copia del Acta de Recepción y Entrega de Bienes de Capital, según corresponda (ver 7.2).

- El(La) IR tiene la obligación de mantener en su poder junto a los documentos de respaldo de adquisición de los bienes, **una copia simple del registro de inventario, póliza del seguro contraído por la IP que** asegura los bienes correspondientes, guía de despacho y Acta de cesión revocable de Bienes en caso que los equipos sean adquiridos por el(la) IR. Estos documentos serán requeridos **obligatoriamente** en los procesos de revisión de la declaración de gastos o en cualquier momento que CONICYT o la Contraloría General de la República lo solicite. En el caso de cambio de institución debe adjuntar el **Finiquito de la Cesión de Bienes y Acta de Recepción y Entrega de Bienes de Capital**, si corresponde. En caso de etapas finales si estos documentos no alcanzan a ser incorporados en la carpeta de declaración, por estar la autorización de cambio en trámite, deberá enviarlos a FONDECYT una vez que el cambio haya sido aprobado.
- El(La) Investigador(a) Responsable al suscribir este convenio, se compromete a efectuar la transferencia, a título gratuito, de los bienes de capital adquiridos con recursos de este proyecto a la Institución Patrocinante, al término declarado por los Consejos.
- En cualquier modo de compra (adquisición de Bienes de Capital por parte del(de la) IR o de la IP), los bienes serán de propiedad de la Institución Patrocinante al término del proyecto, según lo establecido en el convenio de financiamiento.
- El(La) IR no podrá reparar, mantener ni reemplazar en caso de destrucción o pérdida, equipos financiados con cargo al proyecto, aunque los seguros contratados no cubran o no respondan del siniestro.
- Los documentos de respaldo de la compra del Bien de Capital son los tipos de documentos indicados en el ítem correspondiente (factura, boletas, invoice, etc.).
- **Se debe identificar, con el N° del Proyecto y nombre del Programa, los equipos adquiridos, de forma que haga notoria la contribución de FONDECYT.**

#### **Seguros Bienes de Capital**

Todos los Bienes de Capital, adquiridos por el(la) IR o por la IP, deben contar obligatoriamente con un seguro que resguarde la integridad y uso de los bienes adquiridos, los cuales deben cumplir con las indicaciones señaladas en las secciones anteriores.

Estos seguros deben ser renovados mientras se encuentre en ejecución el proyecto, sin desmedro que la IP los asegure una vez finalizado éste. Para constatar el cumplimiento de esta obligación es que todos los proyectos deberán adjuntar, además de los documentos de respaldo de los bienes adquiridos en la etapa en ejecución correspondiente, copia de los seguros y de su renovación de los Bienes de Capital adquiridos en las etapas anteriores, anexando el Informe de Declaración del año de ejecución correspondiente junto con la copia del seguro, donde se individualice cada bien, conteniendo la misma información requerida para los seguros de cada etapa.

## **Resumen Documentos de Respaldo Bienes de Capital**

- Documento de respaldo (factura, invoice, boleta)
- Acta de Cesión revocable de Bienes de Capital
- Copia simple de inventario de la Institución Patrocinante
- Copia simple póliza de seguro y certificado del seguro en caso de pólizas generales
- Seguros vigentes de Bienes adquiridos en etapas anteriores e informe de declaración de la etapa correspondiente.

El Sub-departamento de Control de Rendiciones constatará la presencia de estos documentos, siendo responsable la IP y/o el(la) IR, según corresponda, que los documentos cumplan con los requisitos solicitados sin perjuicio de que éstos sean analizados en otra instancia por CONICYT.

# **7. DOCUMENTOS PERMITIDOS**

# **7.1. DESCRIPCIÓN DE DOCUMENTOS**

**Cada uno de los documentos originales que acrediten gastos efectuados por el proyecto y que se han ingresado al SDGL, deben llevar el timbre "Declarado, N° del proyecto, Programa FONDECYT, CONICYT".** 

![](_page_17_Picture_218.jpeg)

![](_page_18_Picture_258.jpeg)

# **7.2. FORMA DE REGISTRO Y ARCHIVO DE LOS DOCUMENTOS**

- Cada Investigador(a) Responsable deberá mantener en una carpeta los documentos de respaldo según orden establecido en el Informe **"Documentos Declarados"** disponible en el SDGL.
- Todos los **documentos** originales que acrediten los gastos efectuados y que fueron ingresados al Sistema de Declaración de Gastos en Línea (SDGL), deben **ordenarse de la siguiente forma:** 
	- separados por ítem y ordenados por fecha dentro del ítem.
	- sequir orden correlativo del informe Documentos Declarados.
- Todos los documentos deben ser numerados en forma individual según orden correlativo del Informe de Documentos declarados.
- boletas y documentos de pequeño tamaño ordenados por fecha y pegados en hojas numeradas.<br>- Cada IR deberá contar con un timbre, con el cual deberá marcar cada uno de los docum
- Cada IR deberá contar con un timbre, con el cual deberá marcar cada uno de los documentos originales que acreditan los gastos efectuados por el proyecto y que se han ingresado al SDGL. El timbre deberá especificar: "Declarado, **N° del Proyecto**, Programa FONDECYT, CONICYT".
- Debe anexar a la carpeta de declaración una portada del proyecto donde indique que pertenece al Programa FONDECYT de CONICYT, número del proyecto, nombre del(de la) IR, año de ejecución y

número de documentos que componen su declaración de gastos, que incluyan tanto los documentos ingresados en el SDGL como los que se anexan como respaldo a los documentos declarados, de modo de cotejar los documentos ingresados a revisión y los entregados al(la) IR una vez revisada su declaración.

- Debe acompañar a la documentación el impreso del Informe final **"Documentos Declarados"** y el **"Informe de Declaración",** ambos obtenidos del SDGL**.**
- El Informe de Declaración del SDGL, Documentación Original, y copia en PDF, deben estar en el mismo orden, a fin de dejar respaldo de la documentación enviada.
- En relación a lo anterior, el(la) IR debe mantener la carpeta de declaración de gastos en forma **íntegra** durante la ejecución de su proyecto y hasta 5 años después de finalizado oficialmente en caso de ser requerida nuevamente ante eventuales fiscalizaciones de la Contraloría General de la República o CONICYT.
- Si requiere declarar un documento de respaldo emitido por un monto superior al monto que ingresará en el SDGL, ya sea por falta de presupuesto disponible o por financiamiento compartido, debe adjuntar **nota aclaratoria** donde se señale porque declara un monto inferior al del documento de respaldo.
- Si la declaración de un gasto requiere ser respaldado por más de un documento debe ingresar el monto correspondiente a la suma total, es decir, incluidos todos los gastos individuales (Ej. reactivos + gastos de internación). En este caso debe adjuntar una **nota aclaratoria** donde se señale todos los documentos que respaldan la suma declarada.
- Los gastos de desaduanaje deben ser conservados junto con la factura de importación correspondiente. Si en este documento se incluye la importación de insumos para otros proyectos, se deberá realizar una estimación porcentual para declarar el valor estimado con cargo a cada proyecto.
- Las compras efectuadas en el extranjero se declaran con la respectiva boleta o factura original (Invoice) más un comprobante que indique la tasa de cambio. Esta certificación puede estar dada por:
	- Para compras en efectivo, tasa de cambio vigente al día de compra. Información obtenida de la página web del Banco Central de Chile (www.bcentral.cl).
	- El valor del tipo de cambio al momento de la liquidación del banco en una operación bancaria o casa de cambio.
- El comprobante de pago de tarjeta de crédito no es documento válido por sí mismo. Debe estar acompañado de los documentos de respaldo que describan el gasto realizado. Los cobros generados por el uso de tarjeta de crédito por compras a través de este medio, pueden anexarse al monto total de la compra, adjuntando el respaldo correspondiente (cartola bancaria), siempre que la tarjeta pertenezca al(a la) IR y no haya otros gastos no atingentes al proyecto cargados a la tarjeta. Estos cargos no corresponden a gastos de mantención de la cuenta corriente y sus productos, los cuales pueden ser incluidos sólo para cuentas corrientes exclusivas.
- **No se aceptan documentos enmendados**.
- Es obligación del(de la) IR mantener los **documentos de respaldo legibles**. Se sugiere fotocopiar o mantener archivo digital de los documentos de manera de asegurar la lectura de los datos de respaldo correspondiente.
- Si los(las) IR(s) utilizan su propio vehículo para actividades del proyecto, lo hacen bajo su responsabilidad (siendo cualquier siniestro solventado por el(la) IR). En este caso, FONDECYT sólo acepta el pago y rendición de gastos de bencina, lubricantes y peajes. **NO** se autoriza arriendo de vehículos para actividades del proyecto a instituciones, personas o empresas que no cuenten con el giro correspondiente. No se acepta declarar arriendo de vehículos o cualquier bien de propiedad del(de la) IR o de empresas en la cual participe.
- Para declarar más de un equipo documentado en una misma factura o invoice, puede repetir el número del documento, pero debe estimar los montos individuales, incluyendo IVA (impuesto) y costo del desaduanaje para cada equipo. Respecto de los bienes de capital, de acuerdo a lo estipulado en el Convenio de financiamiento, la Institución Patrocinante debe recibir, inventariar, contratar seguros por todo el período de ejecución del proyecto y mantener instalados los bienes de capital, de acuerdo con su respectivo(a) Investigador(a) Responsable.
- Asimismo, la Institución Patrocinante debe garantizar su funcionamiento, reparación y reemplazo en caso de destrucción, funcionamiento defectuoso o pérdida, aunque los seguros contratados no cubran o respondan del siniestro. No obstante, el(la) IR podrá financiar a través del ítem Gastos de Operación, la reparación de otros equipos disponibles y necesarios para la ejecución del proyecto.
- La IP debe proporcionar al(a la) IR una copia simple del registro de inventario y de la póliza del seguro contraído para los bienes de capital. En caso que la póliza sea general y que no especifique los bienes

asegurados, deberá además adjuntar como respaldo certificado emitido por la aseguradora el cual debe señalar claramente los equipos incluyendo los datos del bien de capital como marca, número de serie, modelo, etc. ( ver sección bienes de capital) que deben ser concordantes con el acta de inventario Institucional. Estos documentos serán requeridos en los procesos de revisión de la declaración de gastos.

 Las adquisiciones de bienes de capital deben ser realizadas en forma oportuna para las necesidades del proyecto.

## **8. CAMBIOS DEL PROYECTO:**

#### **8.1. RESPECTO DE MODIFICACIONES PRESUPUESTARIAS**

Para facilitar el manejo de los recursos asignados en cada año de ejecución del proyecto (12 meses), los Consejos Superiores de FONDECYT le autorizan transferir recursos entre ítems presupuestarios con la finalidad de responder adecuadamente a las necesidades de éste. Esta funcionalidad consiste en permitir efectuar modificaciones presupuestarias en el SDGL, (Datos del Proyecto – Modificación Presupuestaria), las cuales se implementan de forma automática, sin necesidad de una autorización previa por parte de FONDECYT. Esta movilidad se puede realizar respetando las restricciones pre-establecidas en el sistema: aumento de honorarios, eliminación total de tesistas y cooperación internacional, y creación de bienes de capital.

Tenga presente que si transfiere recursos de un ítem a otro, desde el módulo de modificación presupuestaria, podrá revertir ésta operación.

Para las situaciones de transferencias de recursos no autorizadas en el SDGL, debe solicitar una modificación presupuestaria justificada a través del mismo SDGL (Datos del Proyecto – Solicitar Cambios).

**Los cambios de equipo deben ser informados a FONDECYT a través del SDGL indicando el(los) bien(es) a modificar o incorporar, el costo, el ítem desde donde movilizará recursos, los motivos en relación a las necesidades actuales del proyecto, adjuntando las cotizaciones correspondientes para evaluar su incorporación.**

### **8.2. RESPECTO DE LOS BIENES DE CAPITAL.**

#### **Traslado o traspasos de bienes de capital:**

Respecto al traslado de bienes de capital de una institución a otra, por cambio de Institución Patrocinante, el(la) IR debe solicitar formalmente el cambio a FONDECYT, adjuntando carta del(de la) Representante Legal de la Institución Patrocinante inicial y del(de la) Representante Legal de la nueva institución. Además debe incluir carta de compromiso de la nueva institución, en la cual ésta se hace responsable de los derechos y obligaciones establecidos en el convenio de financiamiento contraído por la institución original, haciéndolo propio. El cambio de Institución debe ser aprobado previamente por FONDECYT antes de transferir el proyecto y los Bienes de Capital a una nueva IP. Hasta que el cambio no esté autorizado la Institución original sigue siendo la Patrocinante del proyecto, debiendo cumplir con todas las responsabilidades establecidas en el convenio de financiamiento.

Para poder dar curso a la solicitud en FONDECYT se deberán cumplir previamente las siguientes condiciones:

En el caso que los bienes ya hubiesen sido adquiridos, éstos deberán estar ingresados en el SDGL, es decir con los datos de los documentos de respaldo declarados y los saldos, si existiesen, reintegrados a CONICYT (ver pto. 9).

La formalización del traspaso de los bienes de capital a otra institución, **una vez autorizado el cambio por FONDECYT,** dependerá de la modalidad de compra:

• **Documentos de respaldo a nombre de la Institución Patrocinante:** los(las) Responsables Institucionales de ambas instituciones deberán completar y firmar un **Acta de Recepción y Entrega de Bienes de Capital** (disponible en el SDGL), entregándose los bienes a la nueva IP con un plazo máximo de 30 días hábiles una vez aprobado oficialmente el cambio por FONDECYT. Las facturas originales de la adquisición de los equipos y otros documentos asociados a ellos (facturas, seguros, etc.), deberán ser traspasadas junto con éstos a la nueva institución, quedando la institución inicial sólo con copia legalizada de las facturas si lo requiriera.

• **Documento de respaldo a nombre del(de la) Investigador(a) Responsable:** El(La) Responsable Institucional y el(la) Investigador(a) Responsable firman el **Finiquito de la Cesión Revocable de Bienes** (formato en el SDGL), formalizando la devolución al(a la) IR de los bienes. En la nueva institución, el(la) Investigador(a) Responsable deberá realizar una **nueva Acta de Cesión Revocable de Bienes** a la Institución Patrocinante por la duración del proyecto, para efectos de inventario y contratación de los seguros requeridos cumpliendo con las mismas disposiciones que para la IP original del proyecto.

Autorizado el cambio de Institución Patrocinante, la devolución al(a la) IR de los bienes de capital deberá concretarse en el plazo de 15 días corridos, a contar de la fecha de notificación pertinente. El(La) IR tendrá 30 días hábiles para firmar la cesión revocable de bienes con la nueva IP.

## **8.3. RESPECTO A SOLICITUDES RELATIVAS A GASTOS DEL PROYECTO:**

- **Autorizaciones Especiales:** se refiere a gastos justificados surgidos durante la ejecución del proyecto y que requieren de la autorización de FONDECYT para efectuarse, ej. Adquisiciones especiales en el extranjero, retribuciones o incentivo en dinero o especias a personal por participación en protocolos del proyecto, contratación de personal técnico no calificado, etc.
- **Gastos Comprometidos**: se refiere a gastos que corresponden a actividades específicas que por razones justificadas han debido ser postergadas o realizadas con posterioridad a la fecha establecida, como por ej.: publicación y presentación de resultados, fondos para apoyo tesistas, etc. Para efectuar una solicitud de gasto comprometido, deberá poner a disposición de FONDECYT los antecedentes que permitan evaluar el otorgamiento en forma excepcional de la extensión del plazo de declaración y/o rendición del gasto que solicita comprometer. De ser concedida la extensión, ésta no podrá exceder los 8 meses posteriores a la fecha de término de las etapas parciales de ejecución del proyecto, salvo situaciones extraordinarias autorizadas por el Programa FONDECYT. En el caso de la etapa final estas situaciones deberán ser analizadas y consideradas de acuerdo a su importancia, pertinencia y tipo de solicitud.

 Si por razones de fuerza mayor o casos fortuitos un(a) investigador(a) de un proyecto en ejecución parcial requiriera un plazo mayor a **8 meses** respecto del plazo previamente autorizado, éste podrá solicitar a FONDECYT su extensión, situación que será debidamente analizada.

 **Gastos Anticipados**: Se refiere a gastos imprevistos en la etapa de ejecución y necesarios para el proyecto. Dichos gastos deben ser autorizados previamente por FONDECYT y financiados por el(la) Investigador(a) Responsable con cargo al presupuesto de la etapa siguiente. Si dicha etapa no es financiada, estos gastos no serán reembolsados al(a la) Investigador(a) Responsable. Por lo anterior, los gastos anticipados pueden ser solicitados a partir de la segunda etapa, y para periodos correlativos ej. Compra en año 1 para ser declarado en el año 2.

#### **Prórrogas:**

l.

- Para aquellas Investigadoras Responsables que se encuentren en período de prenatal, postnatal, permiso postnatal parental y/o enfermedad de un hijo(a) menor de un año, tal como lo indican las bases Concursales de proyectos FONDECYT de Iniciación.

- Para aquellos(as) Investigadores(as) Responsables que hagan uso de licencia médica por enfermedad de hijo menor de un año, tal como lo indica el correspondiente Convenio.

En ambos casos sólo se extenderá la duración del año de ejecución correspondiente, sin aumento de honorarios.

- Otras situaciones especiales serán debidamente consideradas por el Programa.

**Toda solicitud de Modificación Presupuestaria, Académica, Gasto Comprometido, Anticipado o Autorización Especial** debe realizarse con suficiente anticipación a la fecha de cierre de la declaración de gastos y enviarse a través de la sección **Datos del Proyecto** / **Solicitar Cambios** del **SGDL, http://declaracion.fondecyt.cl.** 

Los plazos máximos para presentar solicitudes están indicadas al principio de este instructivo y en la página de inicio del SDGL, considerando la fecha de término de la etapa. **NO se recibirán solicitudes después de la fecha establecida,** de manera de dar respuesta antes del término del año de ejecución*.* 

# **9. RESPECTO DE LA REVISIÓN DE LA DECLARACIÓN DE GASTOS**

Todos(as) los(las) IR con proyectos en ejecución en la etapa 2014, deberán enviar al Departamento de Administración y Finanzas de CONICYT la carpeta con los documentos originales que respaldan la declaración de gastos efectuada, adjuntando: Informe de Declaración de Gastos, Informe de Documentos Declarados, archivo digital (CD o pendrive) con todos los documentos escaneados en el mismo orden correlativo del Informe "Documentos Declarados", y en el caso de tener un gasto comprometido aprobado, la

correspondiente autorización del Programa FONDECYT. La presentación de estos documentos es requisito para la transferencia de los recursos del siguiente año de ejecución.

El plazo para la entrega de estos documentos es el siguiente:

![](_page_22_Picture_207.jpeg)

Adicionalmente, de los proyectos en ejecución en la etapa 2014, se establecerá una muestra en forma aleatoria para auditoría, con el objeto de contrastar la documentación de respaldo en poder del(de la) Investigador(a) Responsable con toda la información ingresada al sistema. El Sub-Departamento de Control de Rendiciones del Departamento de Administración y Finanzas de CONICYT (SDCR-DAF) será la instancia responsable de validar (aprobar o rechazar) los gastos presentados por el(la) beneficiario(a) del proyecto.

Para efectos de rendición de cuentas, sólo se aceptarán gastos a nombre del(de la) IR y de la Institución Patrocinante (con el correspondiente recibo de caja).

#### **Los recursos que se destinen a fines distintos de los señalados en la investigación o a las modificaciones aprobadas deberán reintegrarse.**

Si en la etapa final existiesen saldos pendientes en las declaraciones de gastos y/o reparos u observaciones en la revisión de la rendición de cuentas, el plazo máximo que tendrá el(la) Investigador(a) Responsable para dar cumplimiento a sus obligaciones, será el equivalente a la mitad de la duración total del proyecto, esto es, un año para los proyectos de dos años de duración, un año y medio para los proyectos de 3 años. Cumplidos estos plazos se remitirán los antecedentes al Departamento Jurídico de CONICYT para que adopte las acciones legales correspondientes.

Debe tener en consideración que el Departamento de Administración y Finanzas puede demorar alrededor de cinco meses en la revisión de las carpetas para **auditoría**, por lo cual debe esperar a que se le comunique el resultado de esta revisión.

Una vez terminada la revisión de la documentación que respalda su declaración de gastos, DAF realizará la devolución de la documentación. Consultas en relación a esto debe contactarse a ebustos@conicyt.cl.

## **CONICYT se reserva la facultad de practicar auditorías en terreno con el fin de verificar la correcta mantención, funcionamiento e inventario de los equipos adquiridos con fondos del proyecto, asimismo de la vigencia de los respectivos seguros.**

## **10. RESPECTO DEL REINTEGRO DE RECURSOS:**

Tanto los recursos no utilizados como los que se consideren destinados a fines distintos de los señalados en este instructivo o a las modificaciones aprobadas deberán reintegrarse a través de:

- Depósito o transferencia en la cuenta corriente de CONICYT-FONDECYT de Banco Estado de Chile N° 9017453, RUT CONICYT: 60.915.000-9. En este caso, es **obligatorio** enviar, a la **Oficina de Caja** de CONICYT, Moneda 1375, Santiago o al correo electrónico: **reintegrosfondecyt@conicyt.cl**, **la copia de la boleta de depósito o comprobante de transferencia electrónica impreso del reintegro junto al INFORME DE DECLARACIÓN disponible en el SDGL**, indicando explícitamente el(los) ítem(es) y monto(s) a reintegrar. Además debe enviar copia de los documentos mencionados a su Coordinador(a) de Proyectos**, en particular en los casos que el proceso de transferencia electrónica no permite identificar al(a la) emisor(a) del reintegro y/o adjuntar archivos.**
- Cheque nominativo y cruzado a favor de CONICYT-FONDECYT que se debe entregar directamente en la Oficina de Caja de Conicyt, en Moneda 1375, Santiago, de lunes a viernes de 09:00 a 14:00 horas. Junto al cheque de reintegro se deb**e adjuntar la página impresa del Informe de Declaración disponible en el SDGL e indicar explícitamente el(los) ítem(es) y monto(s) a reintegrar**.

Una vez ingresados los fondos en la cuenta de CONICYT, recibirá un correo electrónico que confirmará el reintegro y le solicitará que revise la información para finalizar su declaración.

El proce**s**o de actualización de reintegros no es automático, por lo que aunque usted haya realizado la debida devolución de los recursos, el sistema no lo reflejará inmediatamente. Mientras no se ingrese al sistema contable el reintegro efectuado y finalizado el plazo de declaración de la etapa, su declaración de gastos presentará temporalmente el estado de **SALDO PENDIENTE**. Usted deberá esperar al menos **5 días** 

**hábiles por** la confirmación del reintegro para poder finalizar su declaración. Si transcurrido ese plazo, no ha recibido el mail de confirmación, puede comunicarse con su Coordinador(a) de Proyectos.

## **11. TÉRMINO DE LA DECLARACIÓN:**

 Una vez concluido el ingreso de documentos, hasta el **14 de noviembre para el concurso 2014, 31 de octubre para el concurso 2013 y al 30 de septiembre para el concurso 2012** y con el saldo de su rendición igual a 0(cero), usted estará en condiciones de **finalizar** su declaración. Para ello, debe presionar el link **"Finalizar Declaración"** y el estado de su declaración cambiará a **Recibida en Línea a las 11.59 hrs**.

 Recuerde que para finalizar su declaración deberá aceptar previamente la **"Declaración Jurada"** disponible en el link correspondiente del SDGL, en la cual debe ingresar los datos solicitados y aceptar.

 Si usted declaró un monto menor al presupuesto asignado a la etapa en ejecución debe reintegrar a CONICYT el monto no gastado (ver **Recursos No Utilizados**). En este caso sólo podrá finalizar su declaración una vez que se haya registrado el reintegro en el sistema contable de CONICYT. El estado de su declaración será **"Saldo Pendiente".** 

 Si excepcionalmente se le autorizaron Gastos Comprometidos, el estado de su declaración cambiará a **"Gasto Comprometido"**, siempre y cuando no exista un saldo a reintegrar, en cuyo caso su estado será temporalmente **Saldo Pendiente** hasta que haya regularizado esa situación y el cual no le permitirá ingresar los datos de los documentos que respaldan el gasto comprometido.

Sólo los estados de Declaración de Gastos **Recibida en Línea y Gasto Comprometido** permiten la liberación de recursos de Renovación de proyectos o Pago de Nuevos proyectos, siempre que los(las) IR no presenten situaciones pendientes con CONICYT.

![](_page_24_Picture_82.jpeg)

(\*) Adjuntar documentos que respalden el(los) gasto(s) efectuados

and the state of the

![](_page_25_Picture_1.jpeg)

Comisión Nacional de Investigación Científica y Tecnológica - CONICYT

# INFORME DE ACTIVIDADES POR VIAJES EXTRANJERO

Destino (Ciudad - País) :

Nombre Investigador(a) Responsable:

Nombre Beneficiario(a):

Periodo (fechas de inicio y término):

N° Proyecto

Motivo del Viaje:

![](_page_25_Picture_89.jpeg)

(\*) Adjuntar ticket o tarjeta de embarque o pasaje terrestre (ida y vuelta).

\_\_\_\_\_\_\_\_\_\_\_\_\_\_\_\_\_\_\_\_\_\_ \_\_\_\_\_\_\_\_\_\_\_\_\_\_\_\_\_\_\_\_\_\_\_\_\_ Investigador(a) Responsable Beneficiario(a)<br>
Nombre y firma<br>
Nombre y firma

Nombre y firma

Fecha: \_\_\_\_\_\_\_\_\_\_\_\_\_\_\_

![](_page_26_Picture_1.jpeg)

and the state of the

**Comisión Nacional de Investigación<br>Científica y Tecnológica - CONICYT** 

# **ACTA DE RECEPCIÓN Y ENTREGA DE BIENES DE CAPITAL PROYECTOS FONDECYT INICIACIÓN**

![](_page_26_Picture_123.jpeg)

![](_page_26_Picture_124.jpeg)

![](_page_26_Picture_125.jpeg)

![](_page_27_Picture_1.jpeg)

Comisión Nacional de Investigación Científica y Tecnológica - CONICYT

# **ACTA DE CESIÓN DE BIENES DE CAPITAL PROYECTOS FONDECYT INICIACIÓN**

El(La) Sr(a). \_\_\_\_\_\_\_\_\_\_\_\_\_\_ \_\_\_\_\_\_\_\_Investigador(a) Responsable cede revocablemente, a título gratuito, los bienes adquiridos por el proyecto FONDECYT N° XXXX a la Institución Patrocinante <nombre>, hasta la fecha del término del proyecto declarada por los Consejos.

Una vez cumplido el plazo de término del proyecto, esta cesión automáticamente se transforma en una cesión Irrevocable.

![](_page_27_Picture_104.jpeg)

![](_page_27_Picture_105.jpeg)

![](_page_28_Picture_1.jpeg)

Comisión Nacional de Investigación Científica y Tecnológica - CONICYT

# **FINIQUITO DE CESIÓN DE BIENES DE CAPITAL PROYECTOS FONDECYT INICIACIÓN**

El(La) Sr(a). \_\_\_\_\_\_\_\_\_\_<nombre>\_\_\_\_ \_\_\_\_\_\_\_\_ Responsable Institucional de Bienes de Capital de la Institución Patrocinante \_<nombre>\_\_\_\_\_\_\_\_ viene a restituir al(a la) Investigador(a) Responsable del proyecto FONDECYT N° XXXXX, el(los) bien(es) de capital individualizados en la tabla adjunta, debido a que los Consejos Superiores de Fondecyt, en la Resolución N° \_\_\_\_\_\_ de fecha \_\_\_\_\_\_\_\_ han autorizado al(a la) Investigador(a) Responsable el cambio de Institución Patrocinante.

![](_page_28_Picture_103.jpeg)

![](_page_28_Picture_104.jpeg)